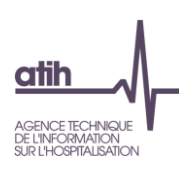

# **Documentation technique pour la réalisation de la campagne**

## **ENC HAD 2014**

**- Consignes de mise en œuvre -**

## **Introduction :**

Ce document de consignes de mise en œuvre permet de préciser auprès des établissements réalisant l'ENC HAD certaines règles méthodologiques.

## **Contenu**

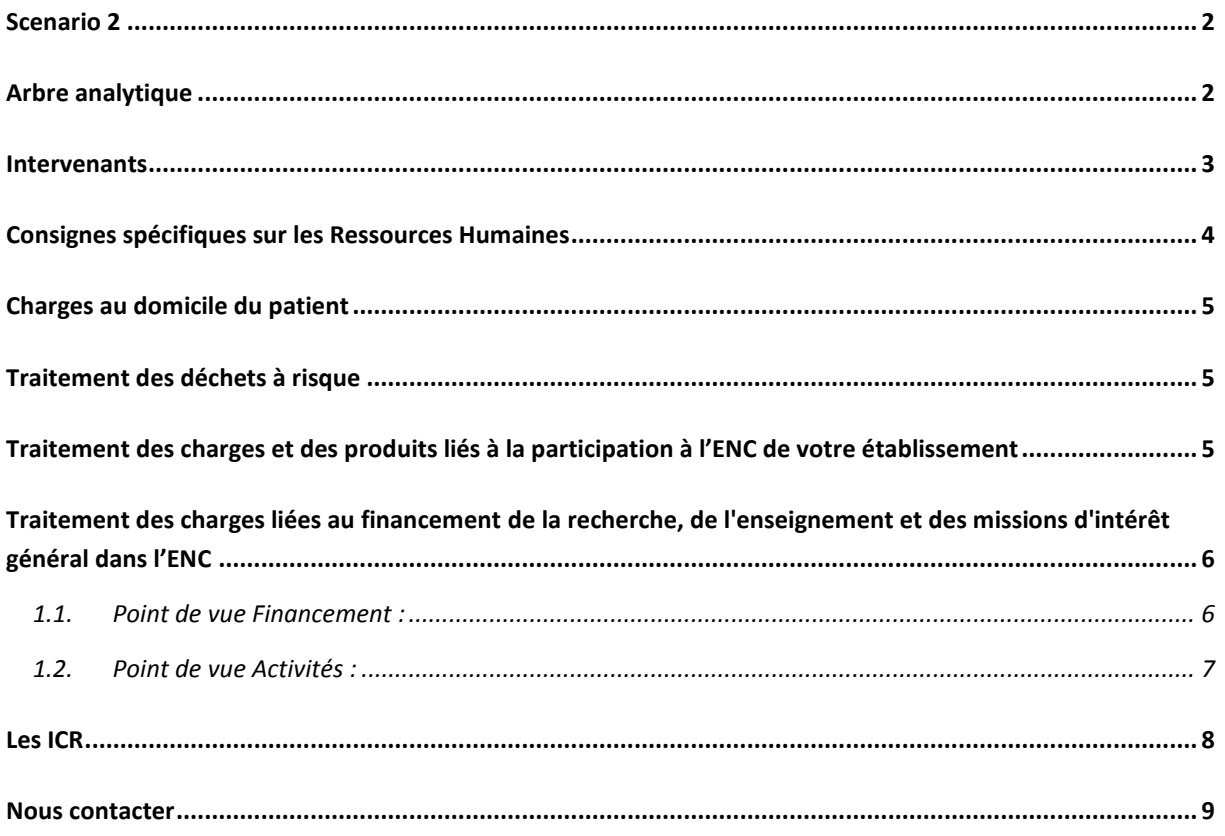

Documentation technique pour la réalisation de la campagne ENC HAD 2014 1/9

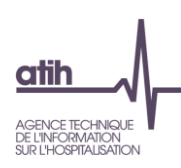

# <span id="page-1-0"></span>**Scenario 2**

A compter de l'année 2014, l'ensemble des établissements doivent établir leur recueil en distinguant les coûts liés au transport des intervenants (scenario 2).

Dans ARAMIS :

Les fichiers 6.1 «suivi des intervenants libéraux (scenario 1)» est donc supprimé.

Le fichier 6.2 «suivi des intervenants libéraux (scenario 2)» devient le fichier 6.

# <span id="page-1-1"></span>**Arbre analytique**

Le nouvel arbre analytique du guide de CAH est obligatoire à compter des données 2014. Il ne sera pas possible d'envoyer des données sous l'ancien arbre dans l'ENC 2014.

Dans ARAMIS : Le code de la SA du fichier 4 Bis a été modifié

923902014 => 935310204 / Médecin libéral

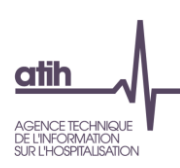

### <span id="page-2-0"></span>**Intervenants**

#### Rappel quote-part intervenants salariés

Evaluer annuellement la quote-part de temps des intervenants salariés dédiée aux SA BCMSS, CS et Transport des Intervenants.

En revanche, le suivi du temps au domicile du patient se fait systématiquement **à chaque passage** en traçant le numéro de séjour, la date et le nombre de minutes au domicile du patient par SA intervenant.

#### Rappel indemnités de déplacements des intervenants libéraux

Le montant total des indemnités de déplacement des intervenants libéraux doit bien être renseigné dans la section Transport des intervenants dans ARCAnH. Le recueil doit être effectué **au passage.**

#### Suivi du médecin traitant

Suivi des passages des médecins traitants au séjour et à la date :

- Etablissements ex-DG :
	- Les honoraires du médecin traitant sont inclus dans le GHT, les médecins sont payés par l'HAD. Leurs coûts sont donc inclus dans les charges de l'établissement et peuvent ainsi être tracés (au séjour et à la date).
- Etablissements ex-OQN :

Le médecin traitant libéral est directement payé par la CPAM. Ces charges ne transitent donc pas par la comptabilité d'exploitation de la structure. Si un suivi a été mis en place, l'information recueillie sera transmise. Dans le cas contraire, l'absence de recueil ne sera pas bloquante.

Psychologue Une part importante du travail de la psychologue n'est pas au domicile du patient (téléphone, recherches documentaires, travail après que le séjour soit terminé notamment dans le cas d'un accompagnement suite à un décès).

Dans ARCANH, les charges relatives au temps passé au bureau doivent être imputées en BCMSS. Les charges correspondant au temps passé au domicile du patient seront imputées à la SA intervenant. Les dates des passages au domicile seront suivies dans le fichier ARAMIS correspondant.

#### Temps de transmission

Le temps du personnel soignant dédié à la transmission (concerne essentiellement les IDE) est à affecter en BCMSS.

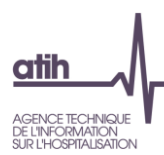

#### **Affectation du personnel dans les catégories PM/PS/PA**

En accord avec le Code de la Santé Publique, nous préconisons dans le guide méthodologique de l'ENC d'affecter les sages-femmes en personnel médical. Cependant, au vu des pratiques comptables des établissements, nous acceptons que ces charges soient maintenues en personnel autre (attention à la cohérence ETP/Charges, si vous avez affecté les ETP de sages-femmes en PA, la charge doit être affectée en PA étagalement).

Les puéricultrices (tout comme les IBODE) sont des infirmières avec une spécialisation => affectation en Personnel Soignant.

Les aides-puéricultrices sont des aides-soignantes spécialisées => affectation en Personnel Soignant

## <span id="page-3-0"></span>**Consignes spécifiques sur les Ressources Humaines**

#### **Emplois aidés**

Aucun retraitement à prévoir pour l'ENC. Les emplois aidés (ETP et charges) doivent rester affectés sur les SA concernées.

#### **Indemnités Journalières de Sécurité Sociale (IJSS)**

En cas de subrogation de l'employeur à l'assurance maladie (c.à.d. maintien du versement du salaire par l'employeur en cas de maladie), les IJSS sont comptabilisées en atténuation des charges dans les comptes 64 rémunération du personnel. Ce sont ces montants nets qui doivent être imputés sur les sections.

#### **Affections Longue Durée (ALD)**

Retraitement des charges et ETP des SA idoines vers la SA de LGG gestion administrative liée au personnel pour toute absence supérieure à 6 mois.

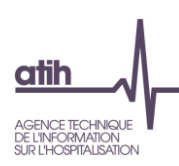

# <span id="page-4-0"></span>**Charges au domicile du patient**

#### Matériel à pression négative

Les consommables relatifs au matériel à pression négative, lorsque ce matériel est loué, ne sont pas à dissocier de la location de ce matériel. Ils seront comptabilisés au même titre que le moteur dans la catégorie traceur spécifique « Matériel à pression négative ».

Dans le cas de matériel à pression négative acheté, les consommables seront enregistrés dans le compte de consommables idoines et le moteur sera enregistré dans le compte matériel médical à pression négative (identifié dans le plan comptable par un suffixe PN).

#### Maintenance du matériel médical

Cas du génie biomédical réalisé par un salarié de la structure : ces charges sont à affecter sur la section Génie biomédical de la logistique médicale (LM).

Cas du génie biomédical compris dans les factures de matériel loué : ces charges sont affectées en intégralité (montant total de la facture de location) sur la section charges au domicile du patient (CDP).

Cas du génie biomédical facturé spécifiquement : ces charges sont affectées sur la section Génie biomédical de la logistique médicale (LM).

## <span id="page-4-1"></span>**Traitement des déchets à risque**

Le traitement de ces déchets est une charge qui doit être imputée à la section Services hôteliers (LGG).

- si traitement réalisé par du personnel externe => sous-traitance
- si traitement des déchets réalisé par du personnel interne dédié => distinguer la quote-part de travail dédié à cette activité

- si traitement des déchets réalisé par du personnel interne non dédié (réalisé en même tps que la phase de soins) => ne pas distinguer la quote-part, laisser en section intervenants.

# <span id="page-4-2"></span>**Traitement des charges et des produits liés à la participation à l'ENC de votre établissement**

Pour rappel, à partir de l'ENC données 2014, le financement ENC n'est plus :

- une MIG versée par votre ARS (MCO / HAD),
- inclus dans la DAF / enveloppe OQN versée par ARS (SSR),

mais un versement d'une subvention de l'ATIH via la DRFIP du Rhône.

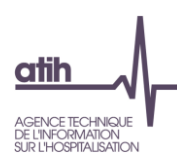

De ce fait, nous recommandons de l'affecter à la section produits non déductibles (PND) dans l'ENC afin de ne pas impacter les coûts des séjours du financement / participation à l'ENC. Les charges correspondant à la mise en œuvre de l'ENC sont à affecter en charges non incorporables (CNI).

# <span id="page-5-0"></span>**Traitement des charges liées au financement de la recherche, de l'enseignement et des missions d'intérêt général dans l'ENC**

L'objectif de l'ENC est à la fois de constituer des référentiels de coûts par séjour/séquence et est également un outil de construction tarifaire. De ce fait, il est nécessaire d'identifier les coûts liés à certains financements.

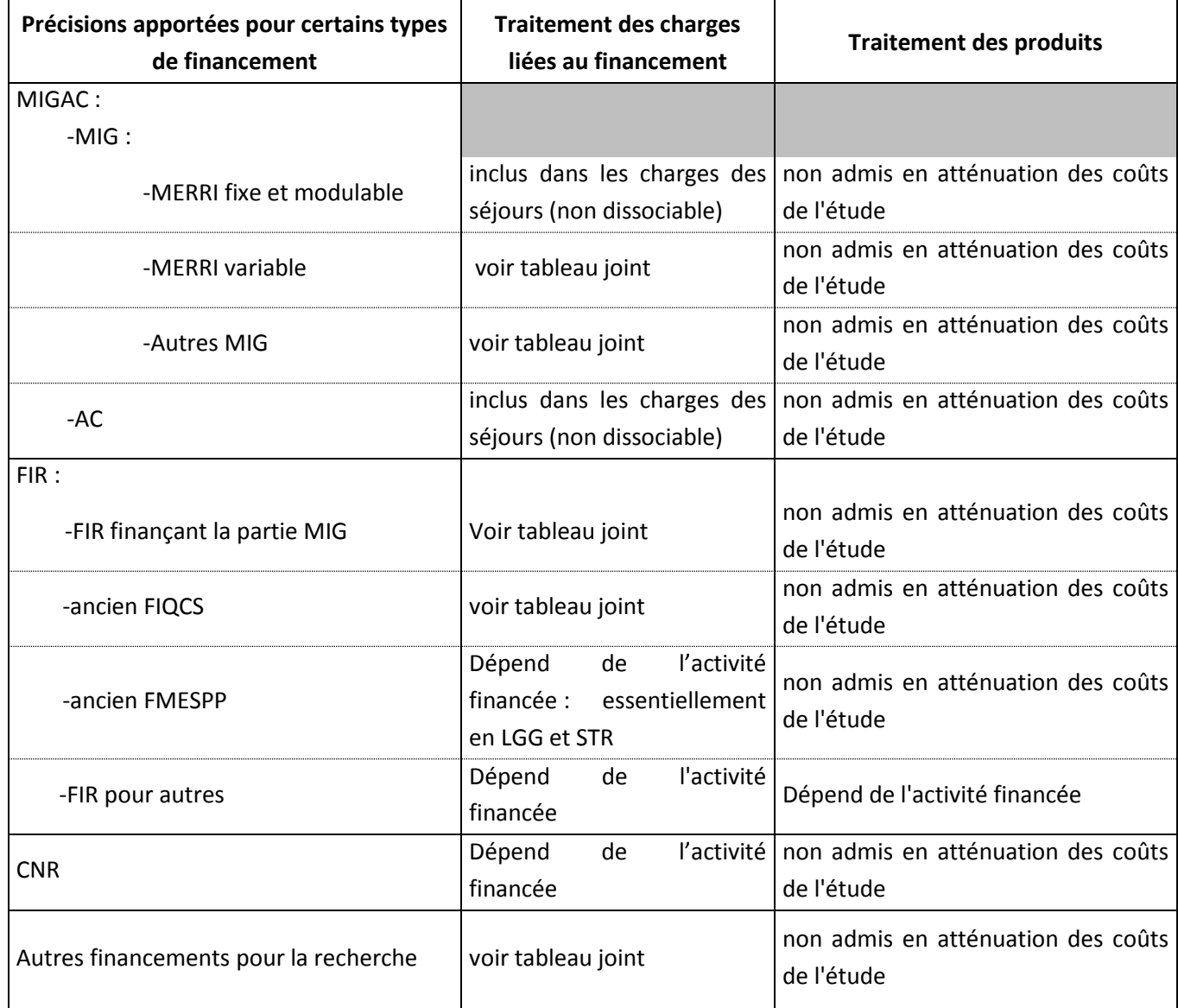

<span id="page-5-1"></span>**1.1. Point de vue Financement :**

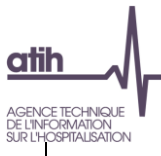

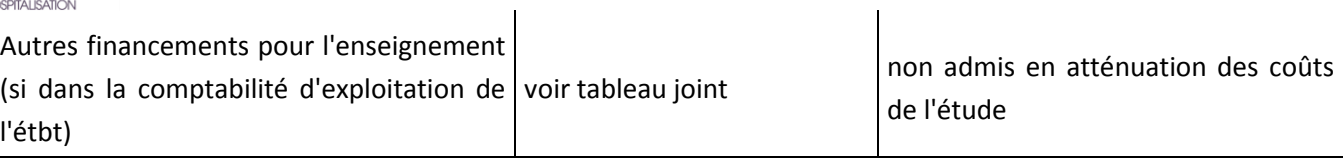

#### <span id="page-6-0"></span>**1.2. Point de vue Activités :**

*Voir tableau excel joint en annexe*

**1- Précision, MIG « autres » :** en principe, la catégorie « autre » n'est pas utilisée dans l'ENC. Il faut contacter le pôle ENC en cas de nécessité.

#### **2- Précision, la liste des MIG indiquées dans l'onglet ENC est celle de l'année de recueil des données.**

Exemple pour les données 2013 :

Pour l'ENC, dans ARCAnH, nous mettons la liste des MIG 2013.Il s'agit donc d'identifier les charges des activités concernées consommées sur cette année-là.

*(Le financement de ces MIG n'interviendra qu'en 2014. Ainsi, au moment du remplissage de l'outil, l'établissement peut connaître le montant du financement. Cependant, dans le cadre de l'ENC, cette information n'est pas requise)*

**3- Précision, Etablissements MCO participant à l'ENC HAD :** seules les MIG liées à l'HAD doivent être identifiées. Les établissements multi-champs isolent dans une rubrique spécifique les MIG liées au champ MCO.

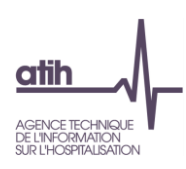

## <span id="page-7-0"></span>**Les ICR**

**Ce point concerne les établissements HAD rattachés à un établissement MCO et utilisant les plateaux techniques de ce dernier.**

#### **Version CCAM et Version des ICR**

Ce point rappelle qu'il ne faut pas confondre la version de la CCAM avec la version des ICR de la CCAM.

Il vous est demandé d'indiquer la version CCAM utilisée. Pour cela, dans le logiciel ARCANH, pour chaque SAMT ayant comme UO les ICR, il faut indiquer le numéro de la version (nombre à saisir).

La dernière version des ICR se trouve sur le site ATIH :<http://www.atih.sante.fr/les-icr>

Au cours de l'année de recueil, vous récoltez les actes des SAMT sous forme de codes CCAM. Au moment d'effectuer la transmission des informations pour l'ATIH (soit en juin N+1), il faut convertir les actes CCAM en ICR à partir de la dernière table ICR transmise sur le site de l'ATIH.

#### **=>Faut-il utiliser les ICR avec consommables vs sans consommables ?**

En principe, les consommables sont suivis au séjour. Dans ce cas, vous devez choisir « ICR sans consommables ». Au vu de la méthodologie ENC, c'est le choix préconisé par l'ATIH.

#### **=>Faut-il utiliser les ICR avec médecins salariés ou avec médecins non-salariés ?**

Pour les établissements ex-DGF, il faut recueillir les ICR avec médecins salariés

Pour les établissements ex-OQN, il faut recueillir les ICR avec médecins non-salariés

*Exception : les établissements Privé non lucratif ex-DG qui peuvent avoir de la rémunération à l'acte et donc utiliser les ICR avec médecins non-salariés.*

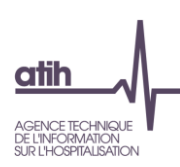

## <span id="page-8-0"></span>**Nous contacter**

## Questions méthodologiques

**Votre interlocuteur principal pendant la phase de supervision est votre superviseur, sollicitez-le systématiquement en première intention, il représente l'ATIH.** Son rôle est de vous accompagner, contrôler et analyser vos données. Il transmettra vos demandes à l'ATIH si nécessaire.

## Questions techniques

Nous vous recommandons de poser vos questions sur le forum Agora, accessible sur le site de l'ATIH à l'adresse suivante :

<http://www.atih.sante.fr/> rubrique Agora (FAQ) dans le menu **Logiciels/ENC** pour toutes les questions relatives aux logiciels Arcanh et Aramis. Elles seront traitées par les informaticiens de l'ATIH.

Pour accéder à ce forum, vous avez besoin de votre login et mot de passe e-pmsi. Vos questions seront visibles par tous, soyez donc vigilants quant à la confidentialité de vos demandes.

Toutes vos questions seront étudiées et obtiendront une réponse dans les meilleurs délais.

## Autre

Pour toute autre question, vous pouvez nous contacter par mail à l'adresse mail indiquée ci-après[: enc.had@atih.sante.fr](mailto:enc.had@atih.sante.fr)